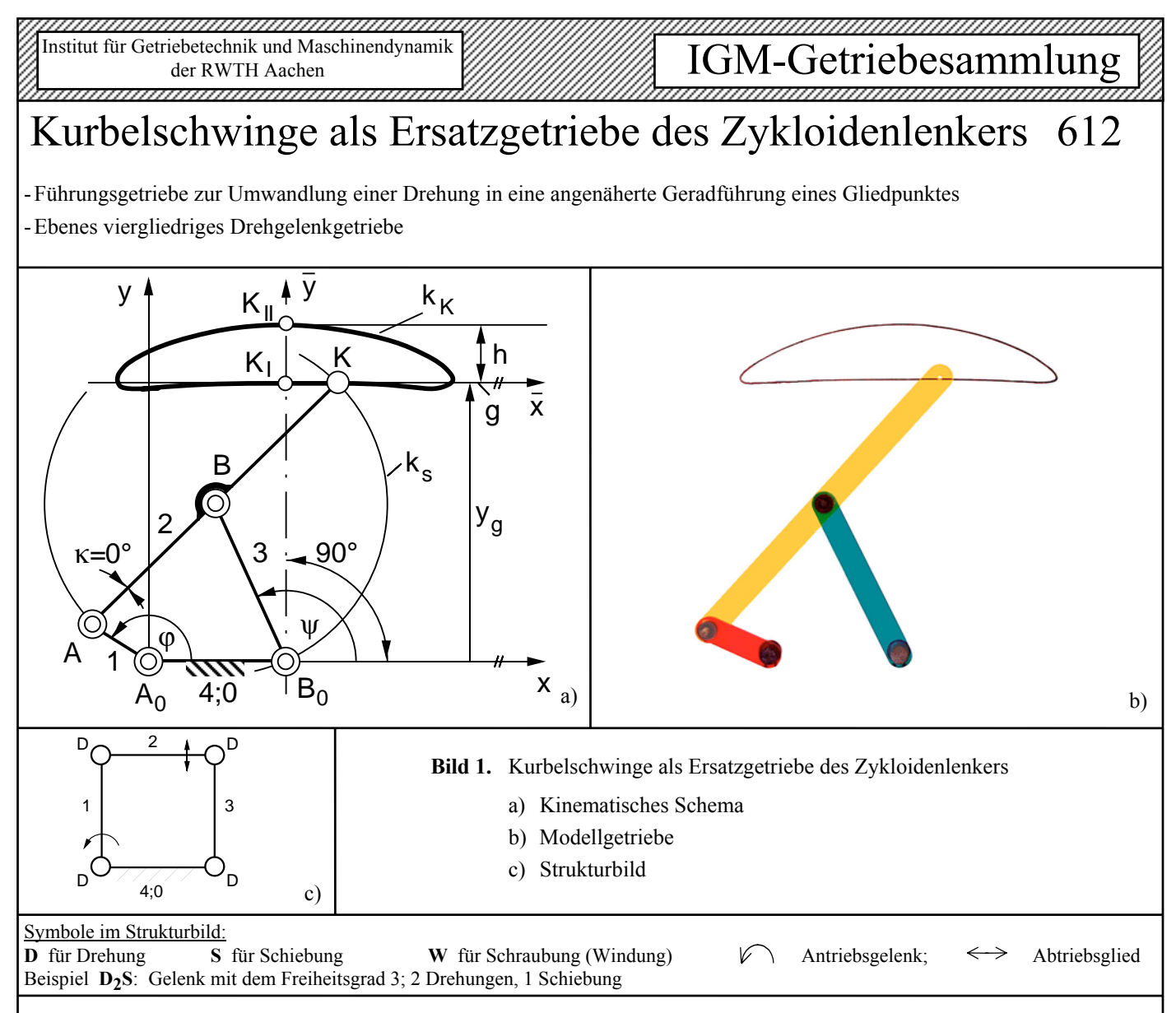

## **Zugriffsmerkmale:**

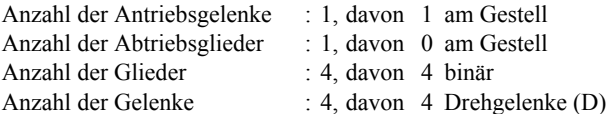

**Abmessungen** (in Längeneinheiten)**:**

$$
\overline{A_0A} = 1_1 = 1; \qquad \overline{AB} = 1_2 = \frac{3}{2}\sqrt{3}; \qquad \overline{B_0B} = 1_3 = \frac{3}{2}\sqrt{3};
$$
  

$$
\overline{A_0B_0} = 1_4 = 2; \quad \overline{AK} = k = 3\sqrt{3}; \qquad \overline{BK} = 1 = \frac{3}{2}\sqrt{3}.
$$

## **Erläuterung:**

Das in **Bild 1** dargestellte Modellgetriebe zeigt eine gleichschenklige Kurbelschwinge A<sub>0</sub>ABB<sub>0</sub>, bei der die Koppellänge  $\overline{AB} = l_2$  gleich der Schwingenlänge  $\overline{B_0B} = l_3$  ist. Der Koppelpunkt K liegt auf der Geraden durch A und B und auf einem Kreis  $k<sub>s</sub>$  mit dem Mittelpunkt B und dem Radius  $1 = 1_2 = 1_3$ . Die Lage des Koppelpunktes in der Koppelebene kann mit den Polarkoordinaten k = AK =  $2 * l_2$  und  $\kappa = \frac{\lambda}{\beta} BAK = 0^{\circ}$  angegeben werden. Der Koppelpunkt erzeugt aufgrund der vorliegenden Getriebelängenverhältnisse eine symmetrische Koppelkurve, deren Symmetrieachse durch den Schwingendrehpunkt  $B_0$  geht und mit der Senkrechten in  $B_0$  zusammenfällt.

Die Berechnung der Koordinaten der Bahnkurve  $k_K$  des Koppelpunktes K lässt sich in einem x,y-Koordinatensystem mit dem Ursprung in A0 gemäß der Getriebebeschreibung Nr. 611 in Abhängigkeit vom Kurbelwinkel  $\varphi = \frac{\partial A_0 A}{\partial x}$  unter Berücksichtigung des Winkels κ = 0° durchführen.

Die Gerade g, der sich die Koppelkurve  $k_K$  besonders gut anschmiegt (genäherte Geradführung des Koppelpunktes K), ist eine vierpunktig berührende Tangente in K<sub>I</sub> und verläuft aufgrund der besonderen Getriebelängenverhältnisse im Abstand

$$
y_g = B_0 K_I = 3\sqrt{2} l_1
$$

parallel zur Gestellgeraden  $A_0B_0$ .

Der auf der Symmetrieachse gemessene Hub

$$
h = \overline{K_{II}B_0} - \overline{K_I}B_0
$$

der Koppelkurve ist h =  $(\sqrt{26} - 3\sqrt{2}) * l_1$ , wobei K<sub>I</sub> beim Kurbelwinkel  $\varphi_I = 180^\circ$  und  $K_{II}$  bei  $\varphi_{II} = 0^\circ$  durchlaufen wird.

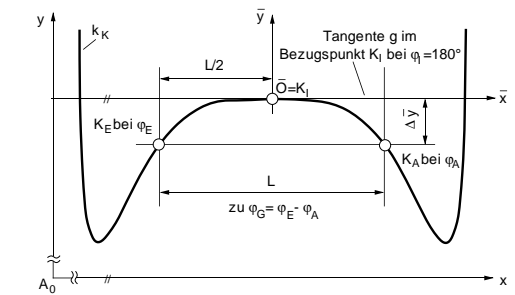

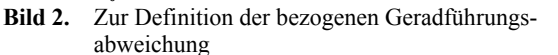

**Bild 2** gibt eine prinzipielle Ausschnittsvergrößerung der Koppelkurve  $k_K$  aus Bild 1a zur Definition der bezogenen Geradführungsabweichung Q<sub>G</sub> =  $\Delta \bar{y}/L$  wieder. Darin ist L die parallel zur Tangente g im Bezugspunkt  $K_I$  gemessene Länge der Geradführung

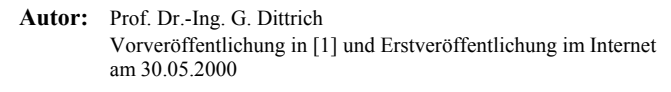

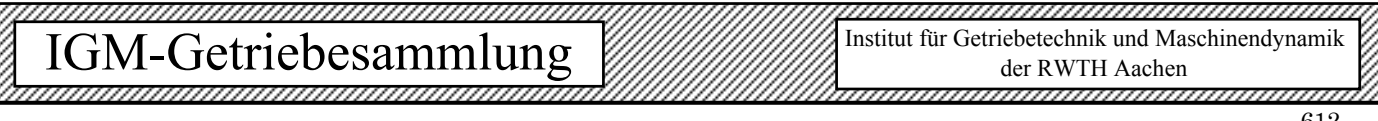

und  $\Delta \bar{v}$  die Toleranzbreite. Der Kurbelwinkel am Anfang der Geradführung bei K<sub>A</sub> sei  $\varphi_A$ , am Ende bei K<sub>E</sub> sei er  $\varphi_E$ , so dass zur Geradführungslänge L der überstrichene Kurbelwinkel  $\varphi_G = \varphi_E - \varphi_A$ gehört. Das Diagramm in **Bild 3** zeigt die Abhängigkeit der genannten Größen für das vorliegende Getriebe.

Ist z.B. für eine Geradführung der Länge  $L = 15$ cm bei einer zulässigen Toleranzbreite von  $\Delta \bar{y} = 0.75$ mm eine Kurbelschwinge gesucht, so erhält man zunächst für  $Q_G = 0.005$  den Punkt P<sub>1</sub> auf der  $Q$ G-Kurve mit den zugehörigen Kurbelwinkeln  $\varphi$ G = 113,0° und  $\varphi_A$  = 123,5°, zu denen wiederum der Punkt P<sub>2</sub> auf der L/l<sub>1</sub>-Kurve gehört. Das abzulesende Verhältnis  $L/I_1 = 2{,}76$  macht eine Kurbellänge von  $l_1 = 5,43$ cm erforderlich, so dass die übrigen Abmessungen des Getriebes entsprechend zu wählen sind.

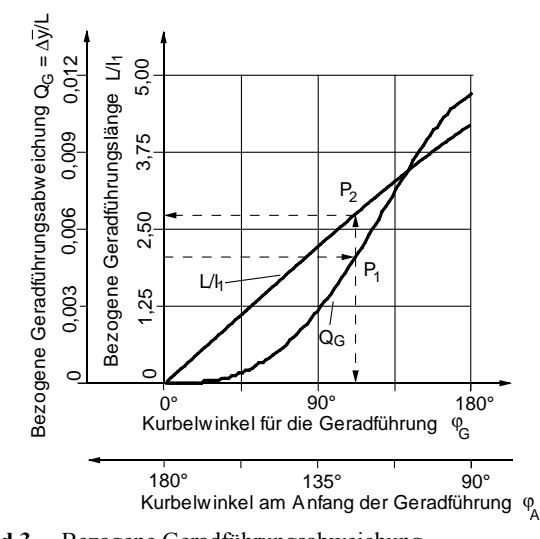

**Bild 3.** Bezogene Geradführungsabweichung

## **Ersatzgetriebe**

Nach dem Satz von Roberts (siehe Getriebebeschreibung Nr. 105) lassen sich für jede gegebene Kurbelschwinge  $A_0ABB_0$  zwei Ersatzgetriebe  $A_0^*A^*B^*B_0^*$ ,  $A_0^{**}A^{**}B^{**}B_0^{**}$  angeben, welche die gleiche Koppelkurve erzeugen (**Bild 4**). Das erste Ersatzgetriebe A0\*A\*B\*B0\* ist eine symmetrische, umlauffähige Doppelschwinge mit den Abmessungen

$$
\overline{A_0^* A^*} = I_1^* = 3\sqrt{3} , \qquad \overline{A^* B^*} = I_2^* = 2 , \qquad \overline{B_0^* B^*} = I_3^* = 3\sqrt{3} ,
$$
  

$$
\overline{A_0^* B_0^*} = I_4^* = 4 , \qquad \overline{A^* K} = k^* = 1 , \qquad \overline{B^* K} = I^* = 1 .
$$

Das zweite Ersatzgetriebe  $A_0$ <sup>\*\*</sup> $A$ <sup>\*\*</sup> $B$ <sup>\*\*</sup> $B_0$ <sup>\*\*</sup> ist eine gleichschenklige Kurbelschwinge mit den gleichen kinematischen Abmessungen wie beim Ausgangsgetriebe.

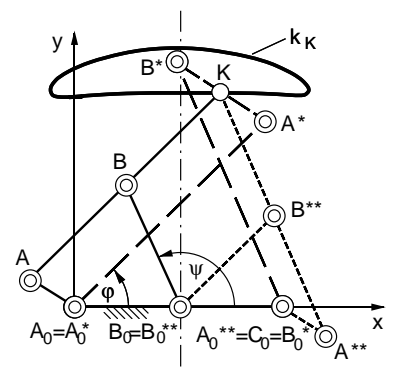

**Bild 4.** Ersatzgetriebe zur gleichschenkligen Kurbelschwinge  $A_0$ ABB<sub>0</sub> mit der gleichen Koppelkurve k<sub>K</sub>

## **Konstruktion des Zykloidenlenkers**

Da das beschriebene Getriebe eine vierpunktige Geradführung und damit eine Geradführung besonderer Güte realisiert, sei im folgenden kurz die Entwicklung des Getriebes beschrieben.

Rollt nach **Bild 5** der Kreis kg, die Gangpolkurve mit dem Durchmesser 2R und dem Mittelpunkt M, auf der festen Geraden k<sub>r</sub>, der Rastpolkurve und gleichzeitig Polbahntangenten t, ab, so beschreiben die mit dem rollenden Kreis fest verbundenen Punkte Orthozykloiden, speziell der Punkt M eine Gerade.

Der geometrische Ort derjenigen Punkte, die momentan einen vierpunktig berührenden Krümmungskreis besitzen, ist die Kreisungspunktkurve  $k_u$  und der Ort der entsprechenden Krümmungsmittelpunkte die Angelpunktkurve k<sub>a</sub>. Wenn der Durchmesser D des Wendekreises  $k_w$  einen stationären Wert hat, hier  $D = R = const.$ , so zerfallen die Kurven in die Polbahnnormale n und in je einen die Gerade t im Geschwindigkeitspol P berührenden Kreis. Die Durchmesser der Kreise können mit  $d_u = 3R/2$  bzw.  $d_a = 3R$  angegeben werden. Nimmt man nun auf  $k_u$  die Punkte A' und B' als Schnittpunkte mit der Waagerechten durch  $M = K =$  Wendepol W an, so ergeben sich ihre Krümmungsmittelpunkte  $A_0$ <sup>'</sup>,  $B_0$ <sup>'</sup>, als Schnittpunkte der Strahlen A'P bzw. B'P mit der Angelpunktkurve k<sub>a</sub>. Man erhält so den Zykloidenlenker (**Bild 6**), eine Doppelschwinge  $A_0'$ A'B' $B_0'$  mit den Abmessungen

$$
\overline{A'_0A'} = I'_1 = \frac{3}{2}\sqrt{3}\sqrt{2}R , \overline{A'B'} = I'_2 = \sqrt{2}R , \overline{B'_0B'} = I'_3 = \frac{3}{2}\sqrt{3}\sqrt{2}R ,
$$
  

$$
\overline{A'_0B'_0} = I'_4 = 2\sqrt{2}R , \overline{A'K} = k' = \frac{1}{2}\sqrt{2}R , \overline{B'K} = I' = \frac{1}{2}\sqrt{2}R .
$$

Die Bewegung des Koppelpunktes K stimmt in vier unendlich benachbarten Lagen mit der geradlinigen Bewegung des Punktes M des abrollenden Rades überein. Die Konstruktion der Kurbelschwinge, hier als Ersatzgetriebe des Zykloidenlenkers, erfolgt dann mit Hilfe des Satzes von Roberts.

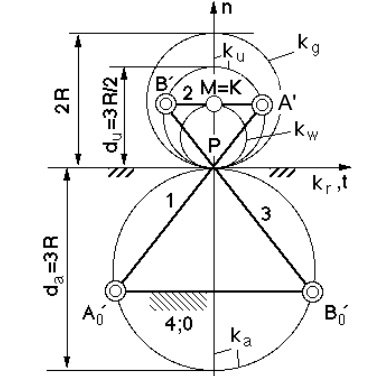

**Bild 5.** Konstruktion des Zykloidenlenkers  $A_0'A'B'B_0'$ 

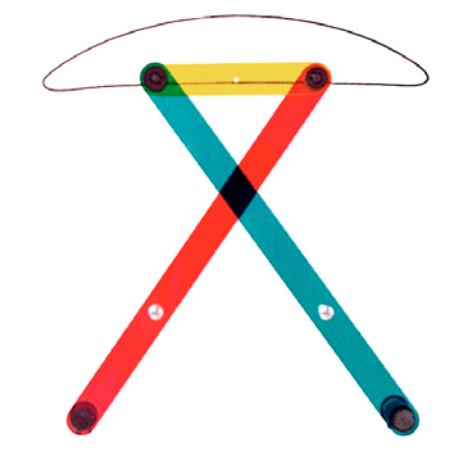

**Bild 6.** Modellgetriebe des Zykloidenlenkers **Literatur:** 

- [1] Dittrich, G., Müller, J.: Kurbelschwinge als Ersatzgetriebe des Zykloidenlenkers. Der Konstrukteur 23 (1992) Nr. 6, S. 33/34.
- [2] Meyer zur Capellen, W.: Erzeugung des n-Ecks mit abgerundeten Ecken. Reuleaux-Mitteilung 4 (1936), S. 44/47.
- [3] Meyer zur Capellen, W.: Der Zykloidenlenker und seine Weiterentwicklung. Konstruktion 8 (1956) Nr. 12, S. 510/518.